# Rate vs. 0.1  $\gamma + p \rightarrow pp \rightarrow \pi^+\pi^-p$

Nathaly Santiesteban

### Recalling for <sup>4</sup>He

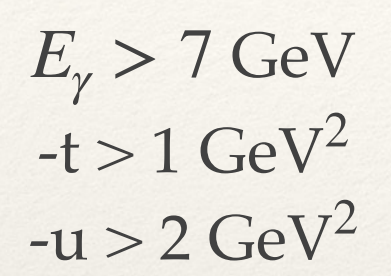

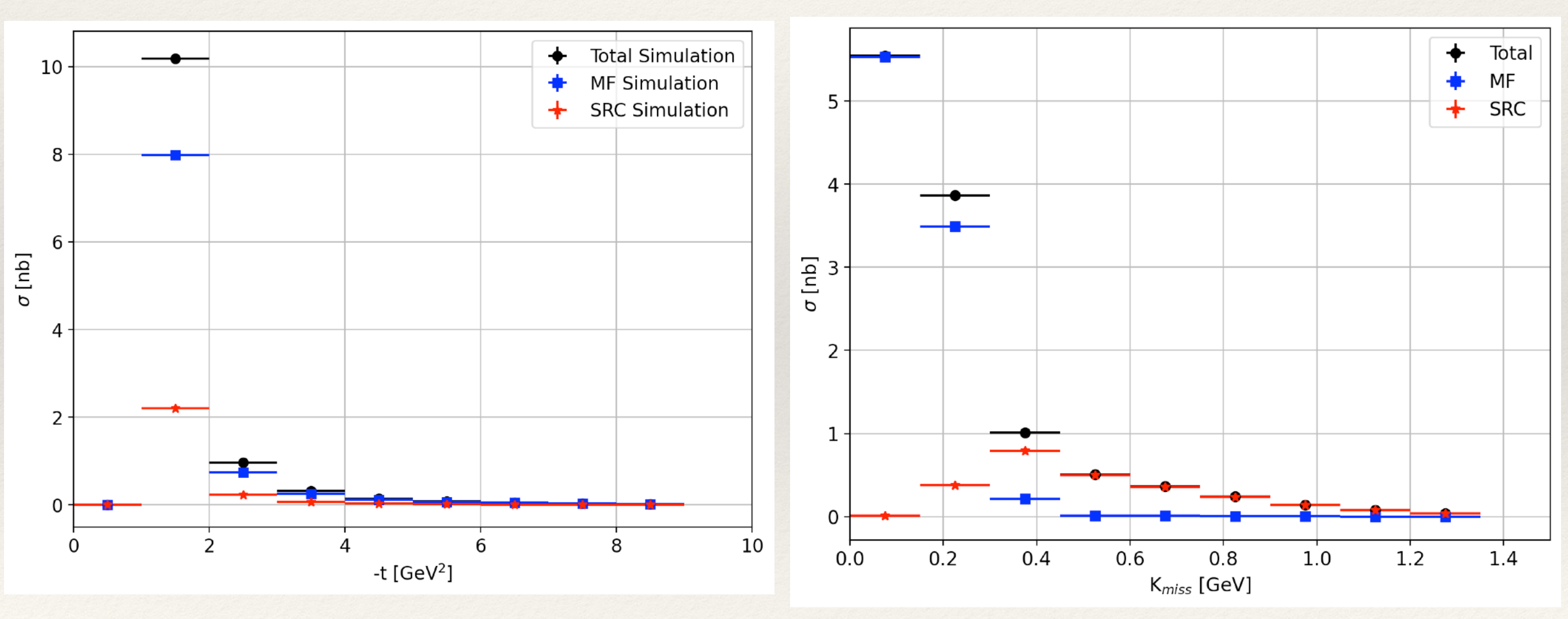

Note: horizontal lines represent the bin size

#### From Empty Cell runs

Runs: 30333, 30334, 30336, 30337, 30564, 30728, 40903, 41386, 41615, 51011, 51013, 51556 Total Flux: 1.55E+12  $\gamma$  on target for the empty cell run Number of events calculated estimating: 2E7  $γ/s$ 

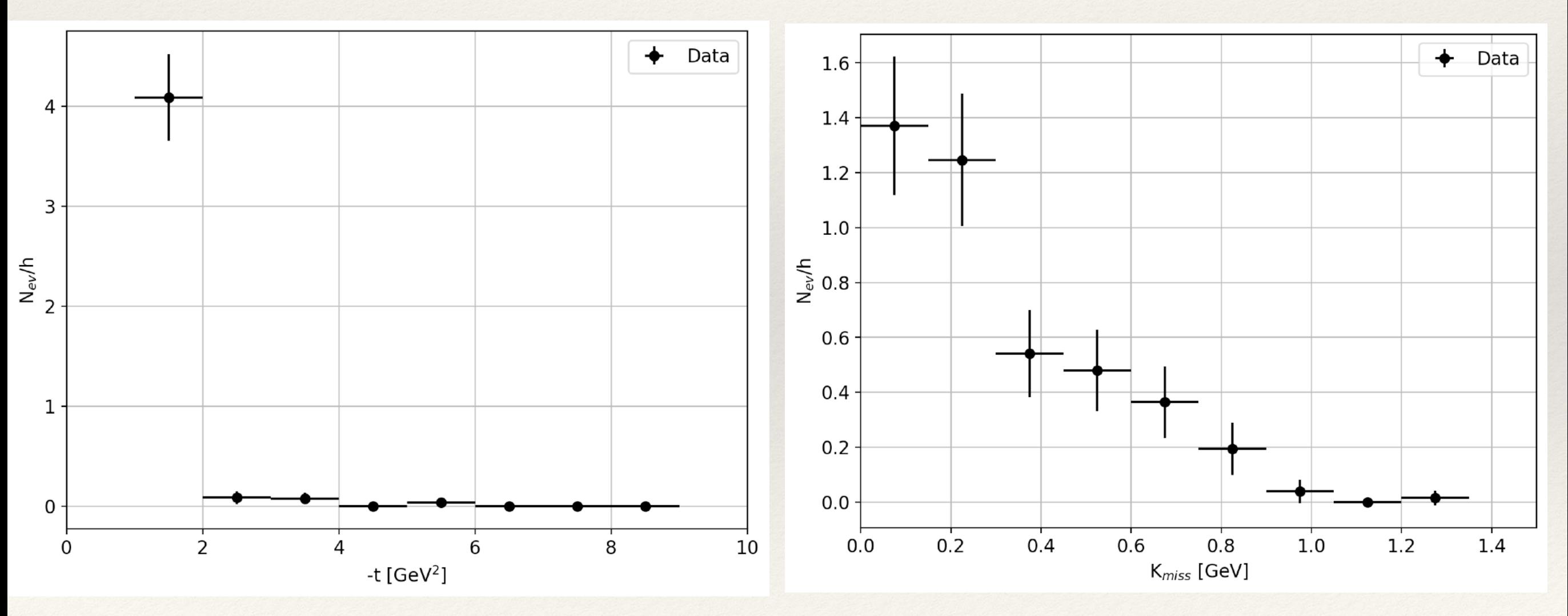

Note: horizontal lines represent the bin size

#### Note: the empty cell used an amorphous radiator

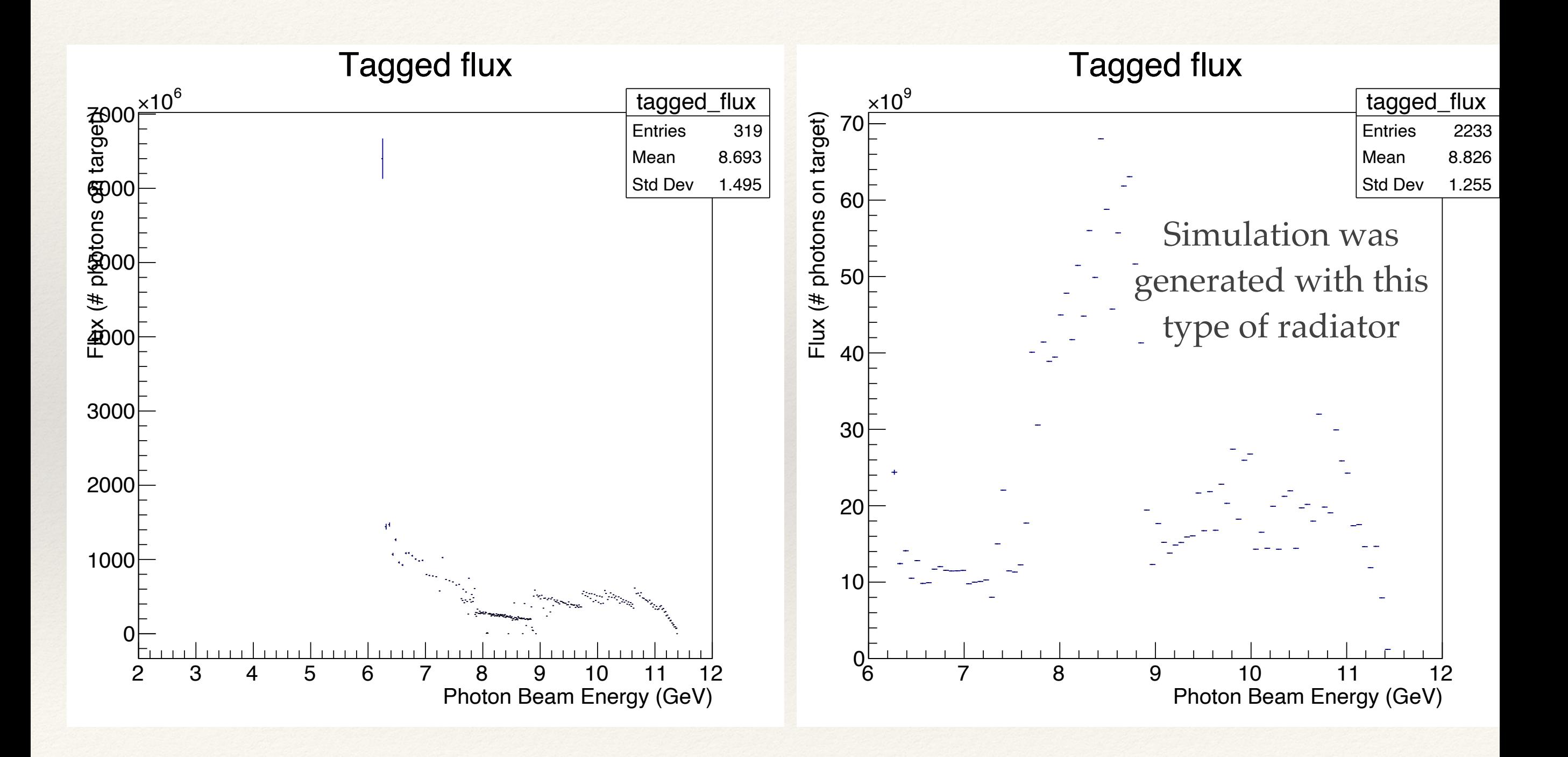

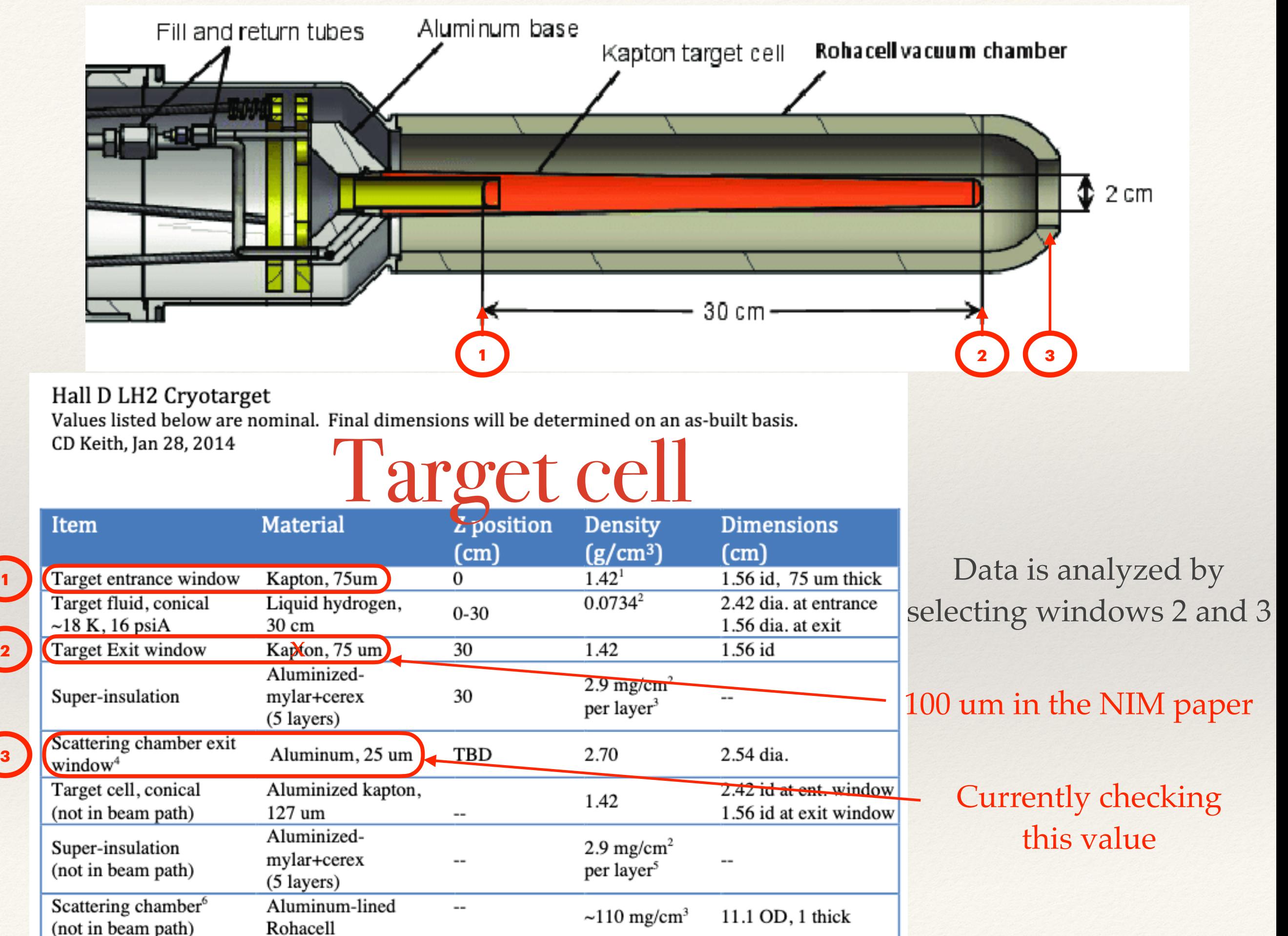

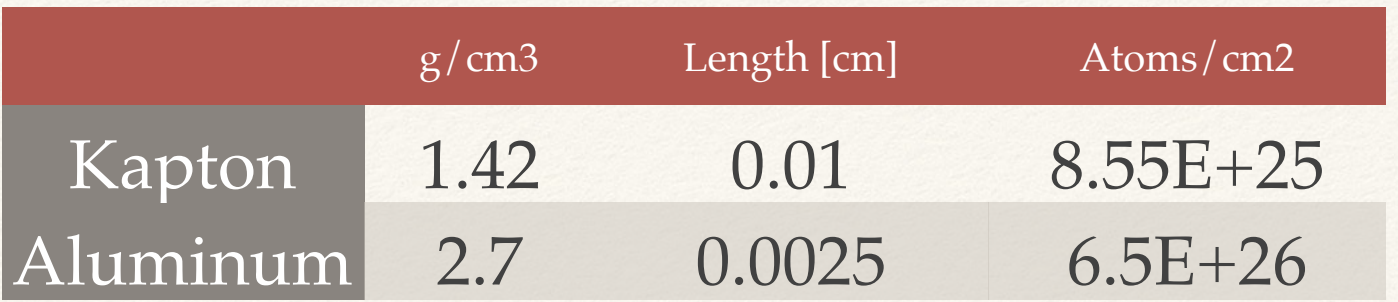

To calculate the rate from the simulation for the end-caps:

Thickness: 1.73E20 Flux: 2E7 γ/s Scale it by :  $\rho$ <sup>(4</sup>He) = 0.117 g/cm<sup>3</sup>  $\rho$ (Kapton) = 2.7 g/cm<sup>3</sup>  $\rho(A) = 1.42 \text{ g/cm}^3$ 

 $(\text{0.2}^{\ast}\rho(A1)+\text{0.8}^{\ast}\rho(Kapton))/\rho(^{4}He) = 14.32$ 

$$
N_{ev} = \sigma \cdot flux \cdot thickness \cdot 14.32
$$

Units:

[ev/hour] = [nb] [*γ*/hour] [atoms/nb]

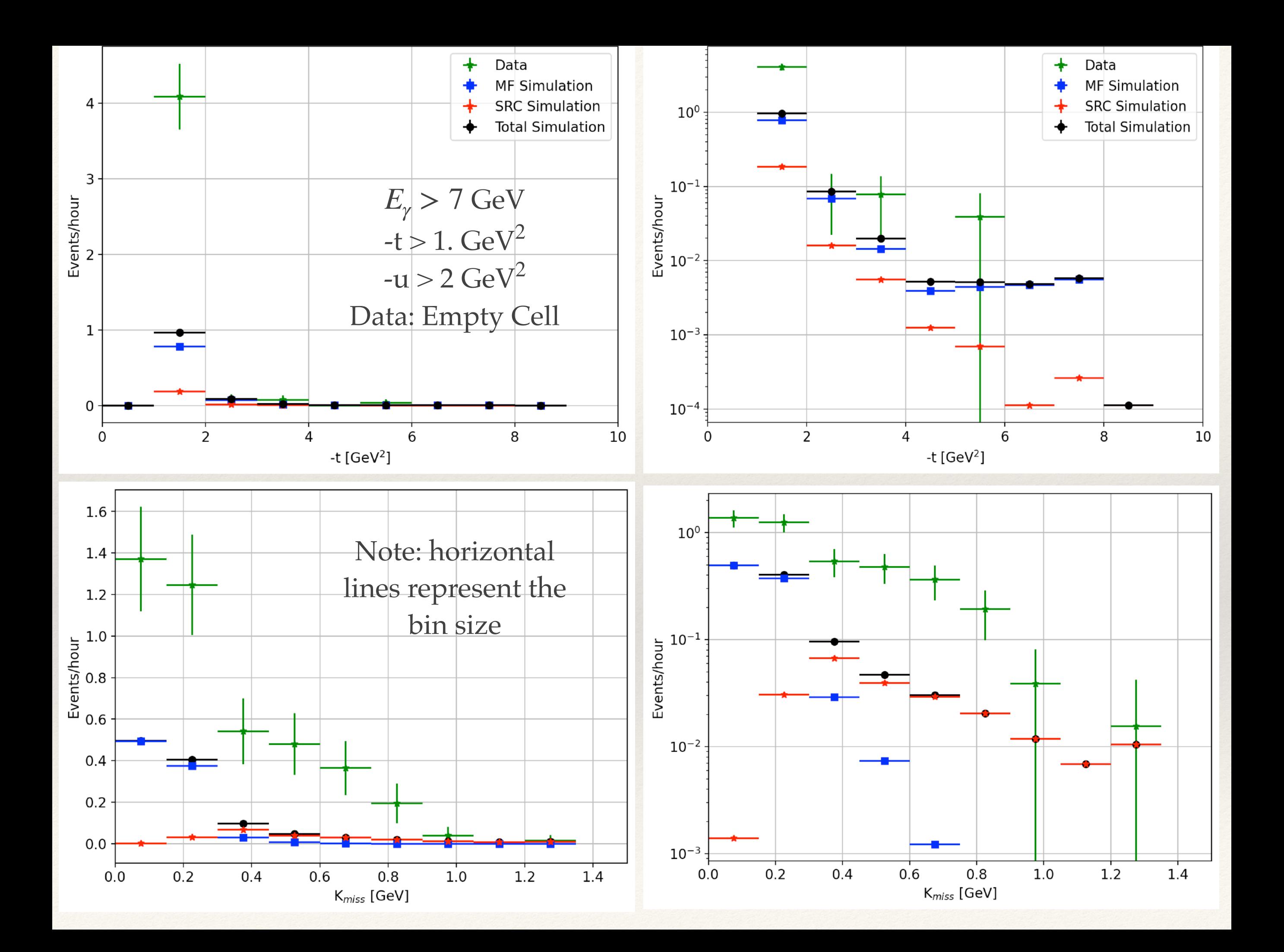

## Current work

❖ Understanding the efficiencies:

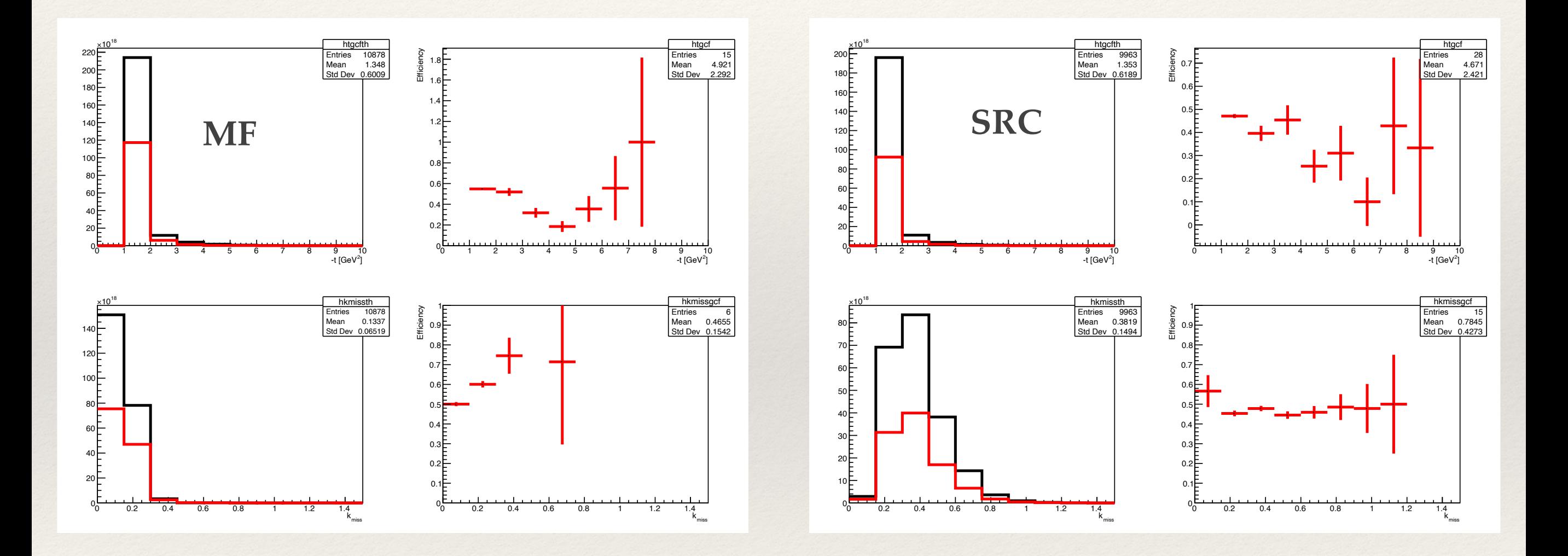

Why they are lower than 50%?

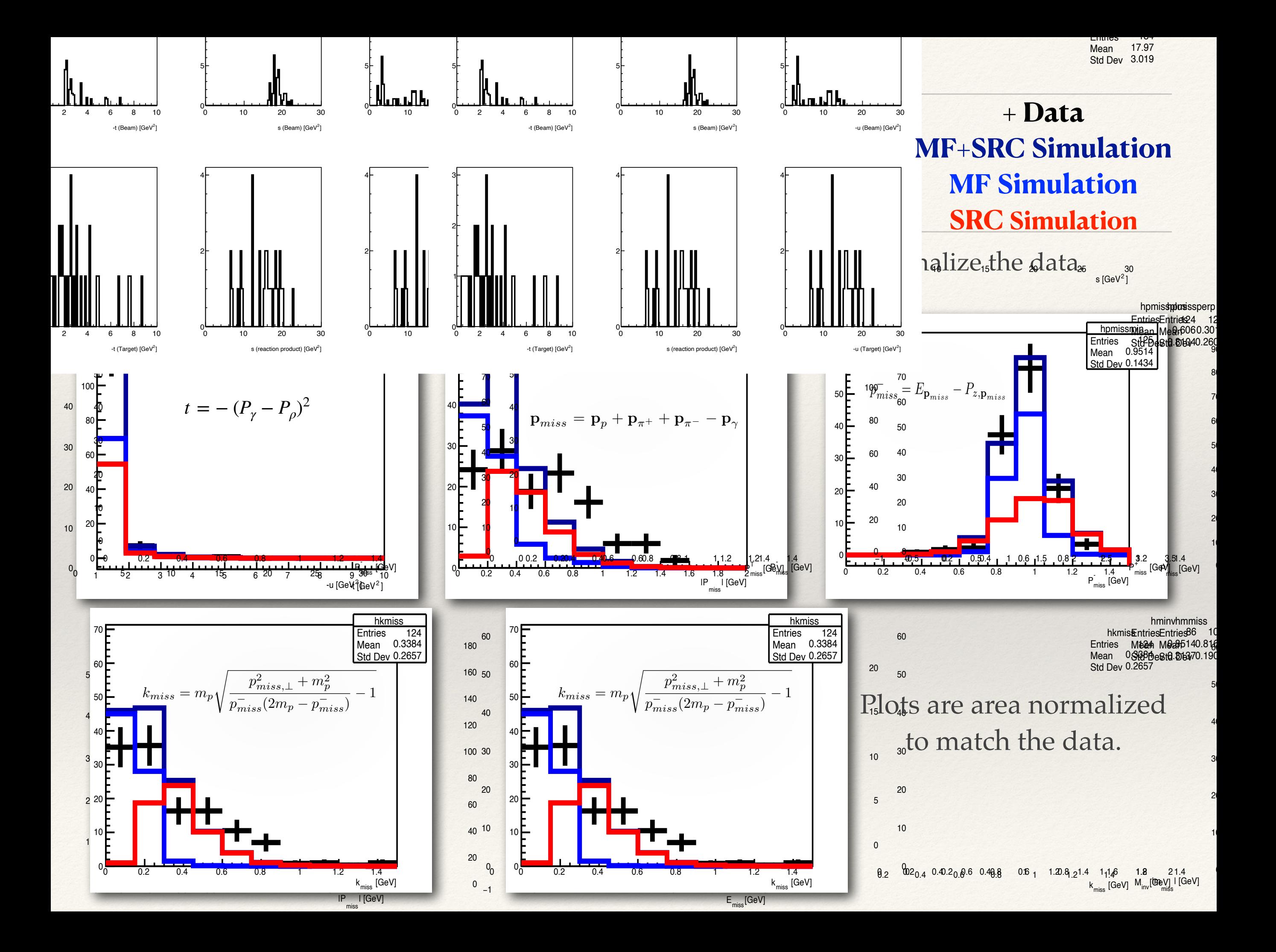

# For monitoring

❖ Currently for Monitoring

- ❖ 2pi1p Plugins creates a root file with all candidates. Running time:  $~6-8$  hours in a raw data file and  $~2$ hours in a rest file
- ❖ Macro reads the root file and make the plots.

 Ge V  $-t > 1.$  GeV *E<sub>γ</sub>* > 7 GeV<br>-t > 1. GeV<br>-u > 2 GeV  $\frac{2}{2}$ 

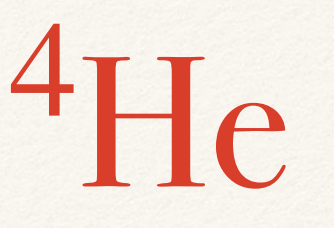

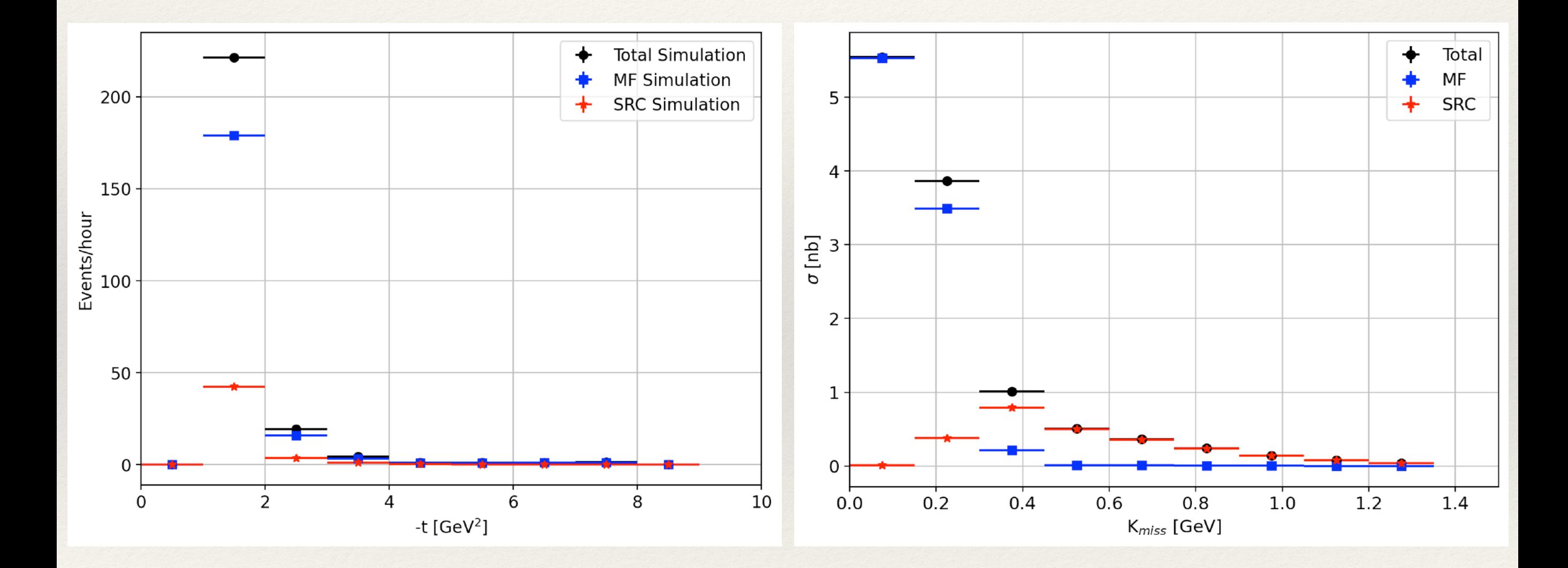